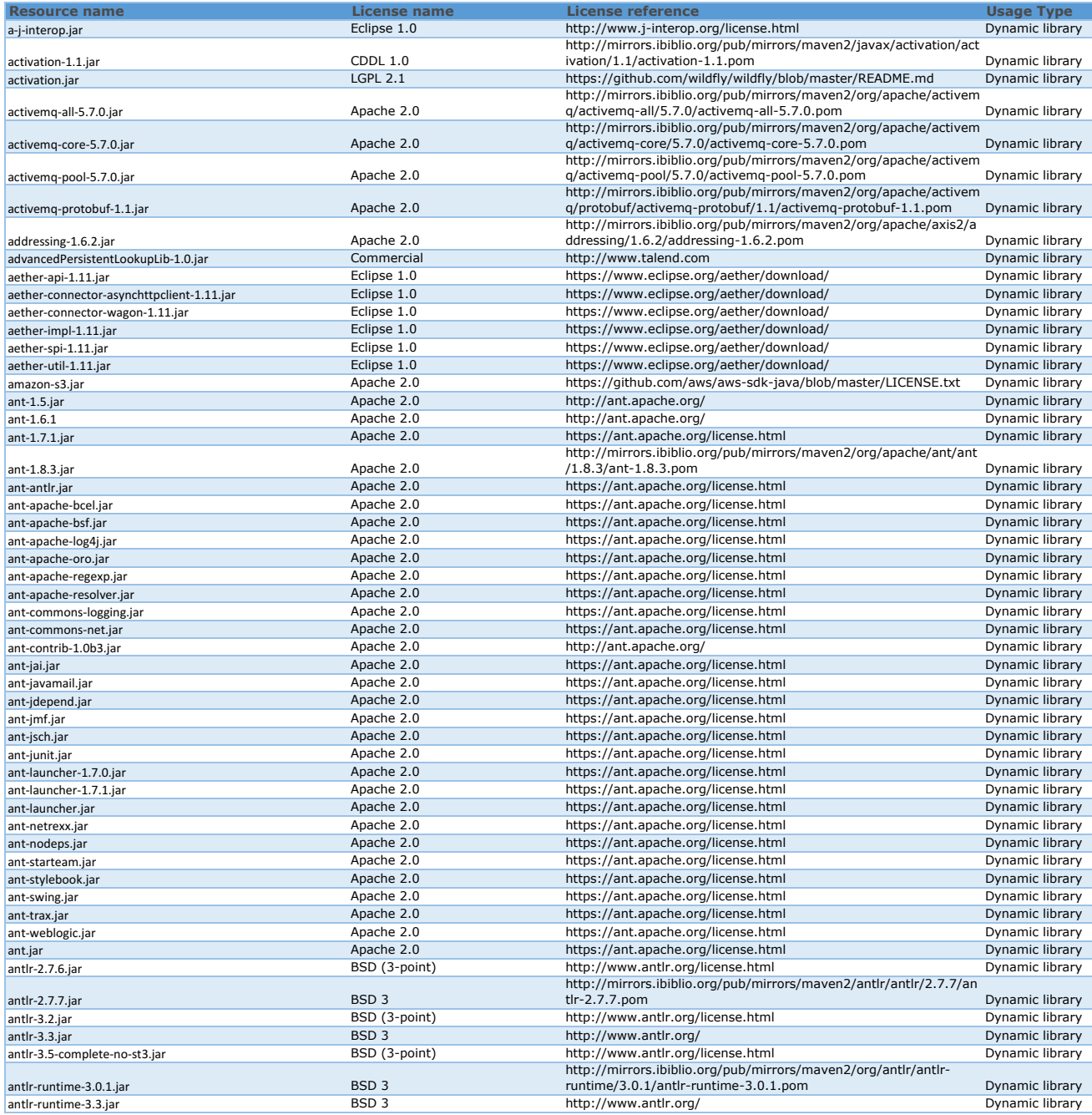

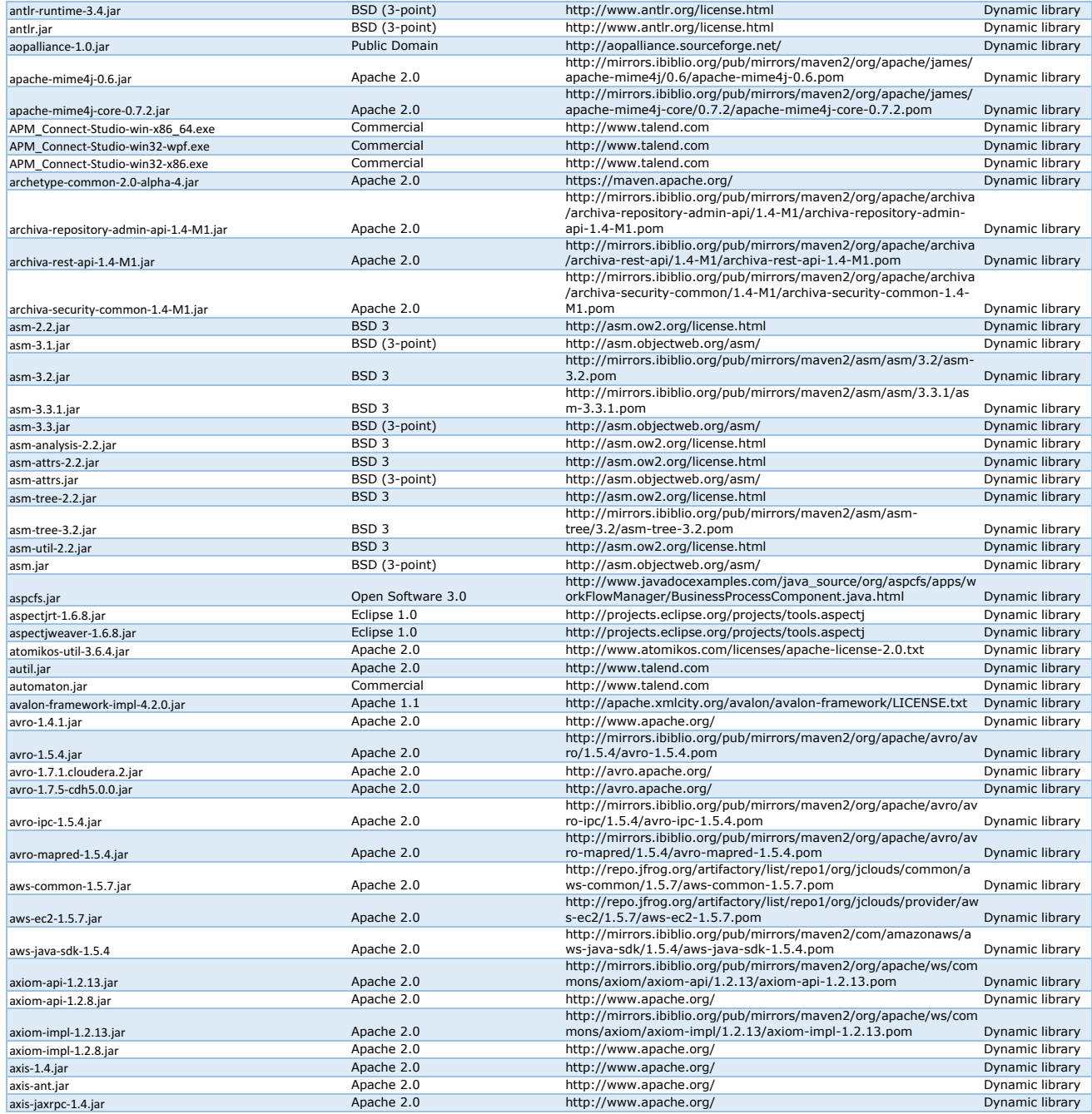

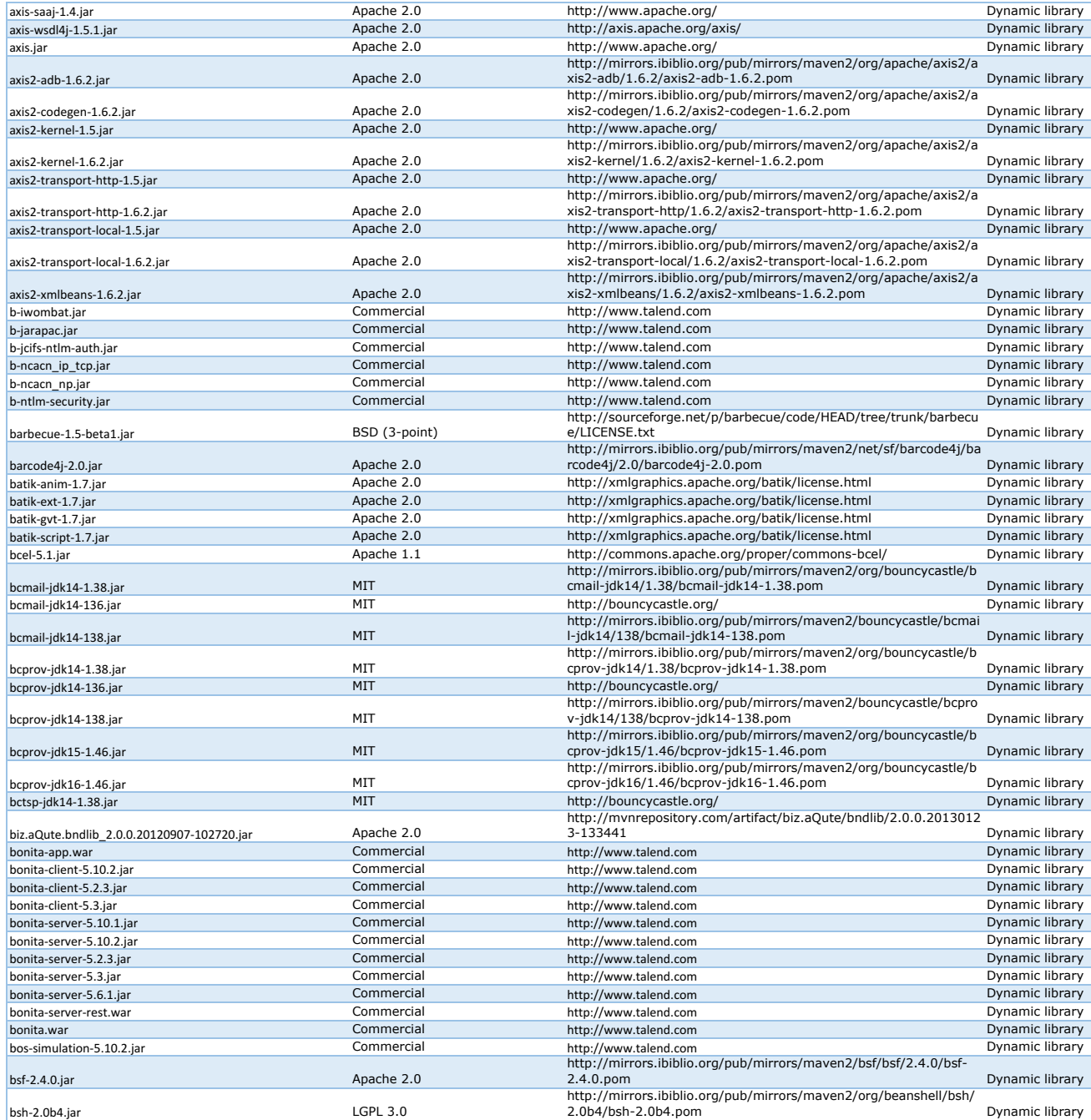

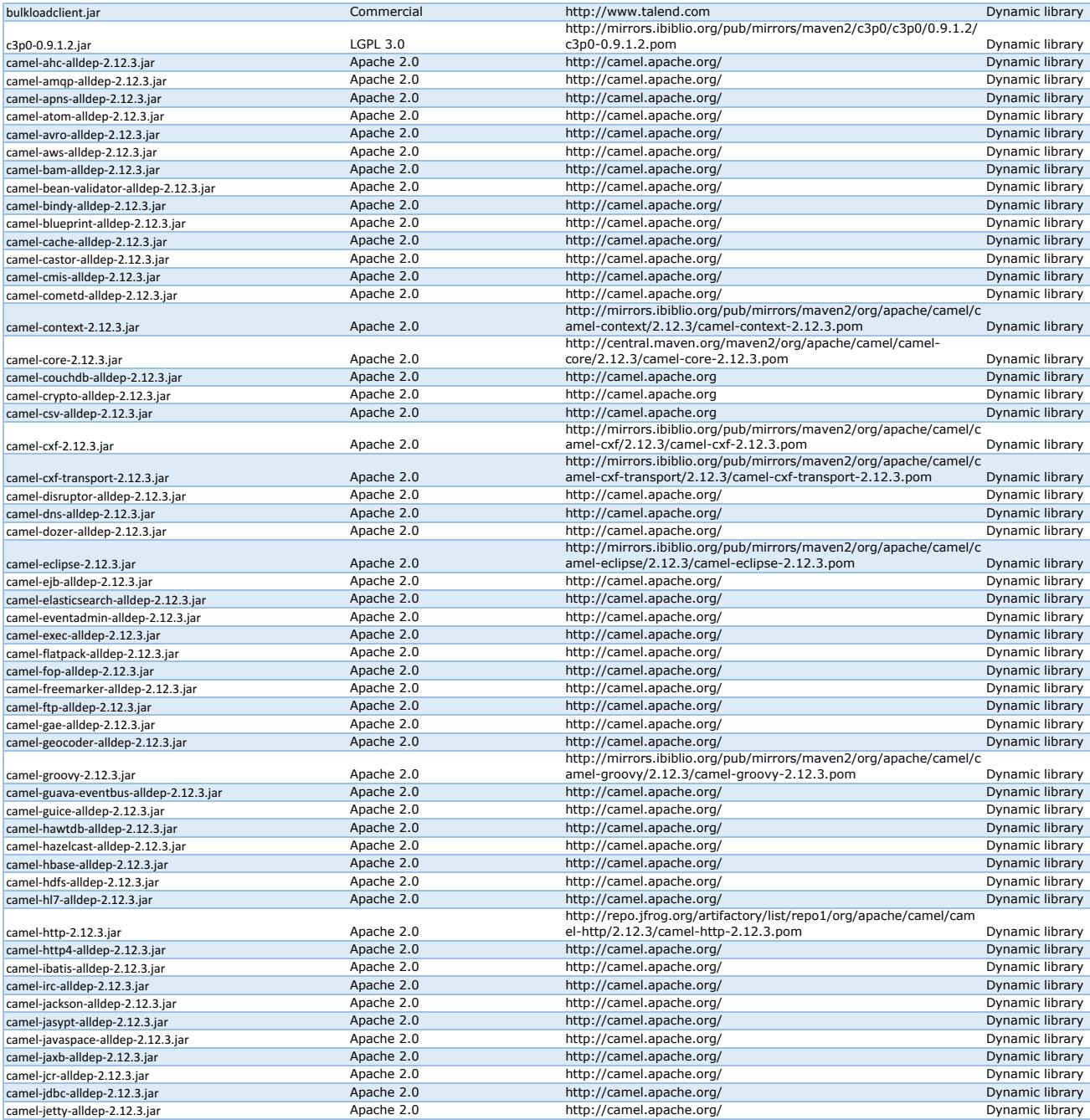

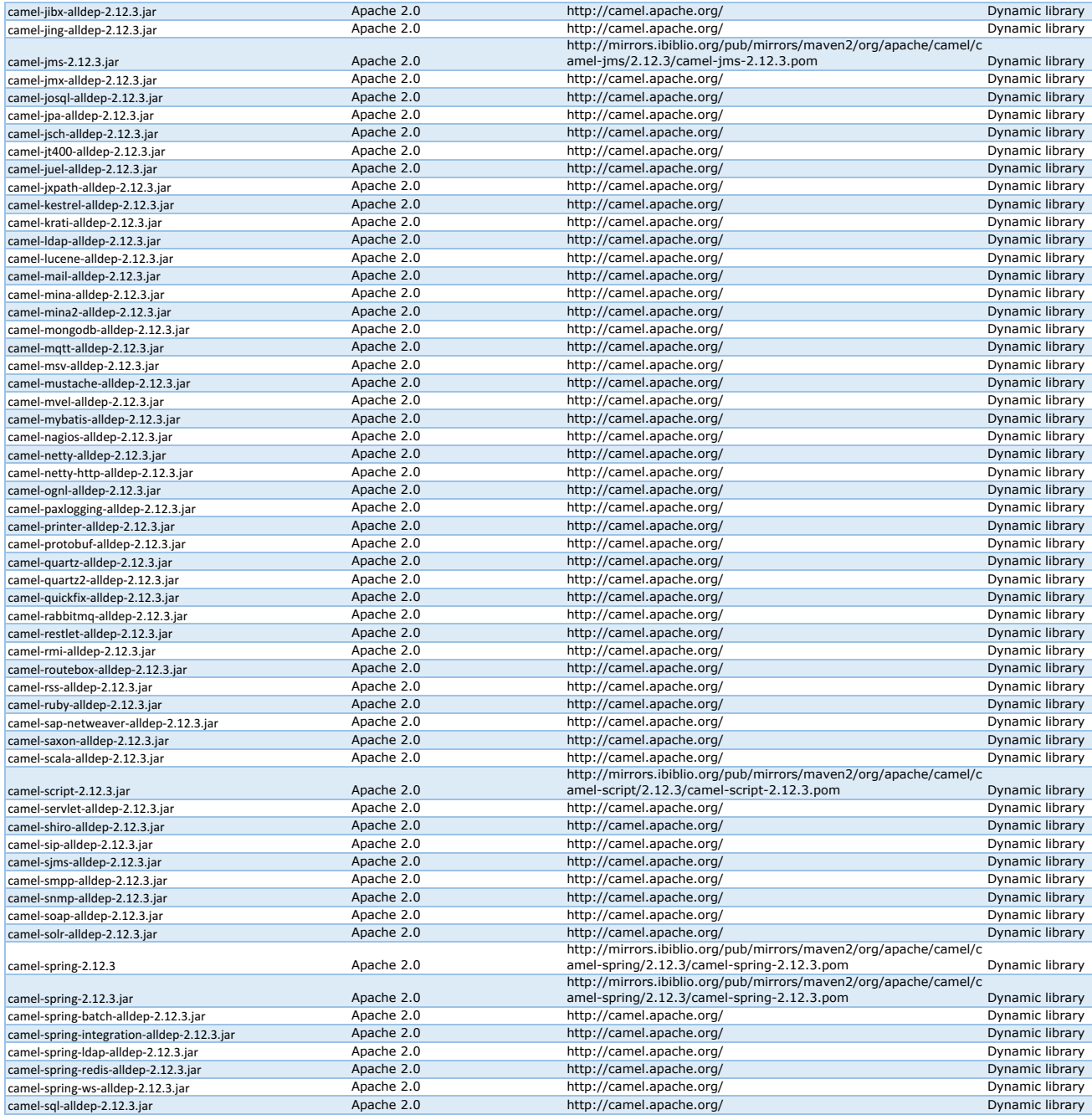

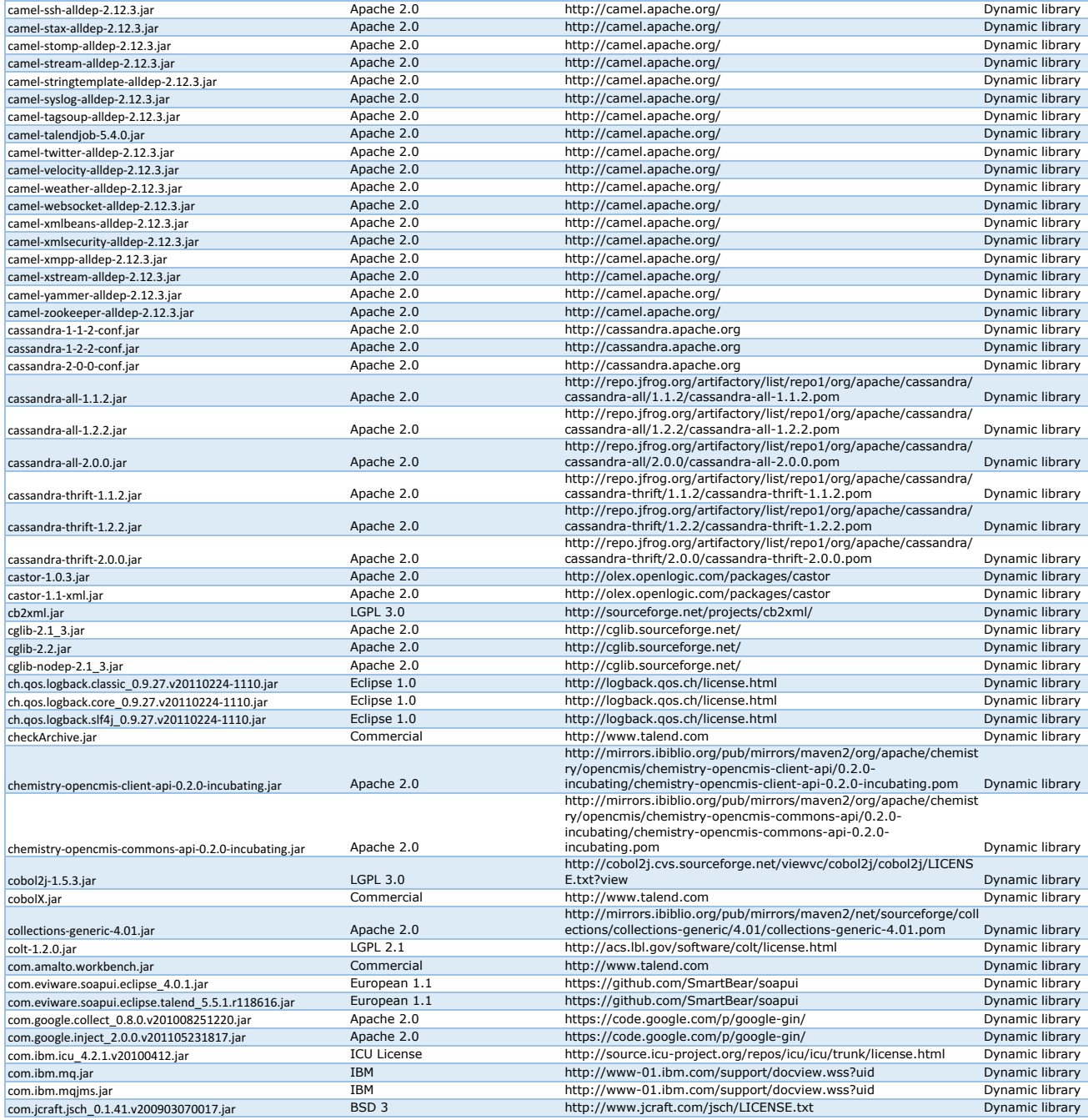

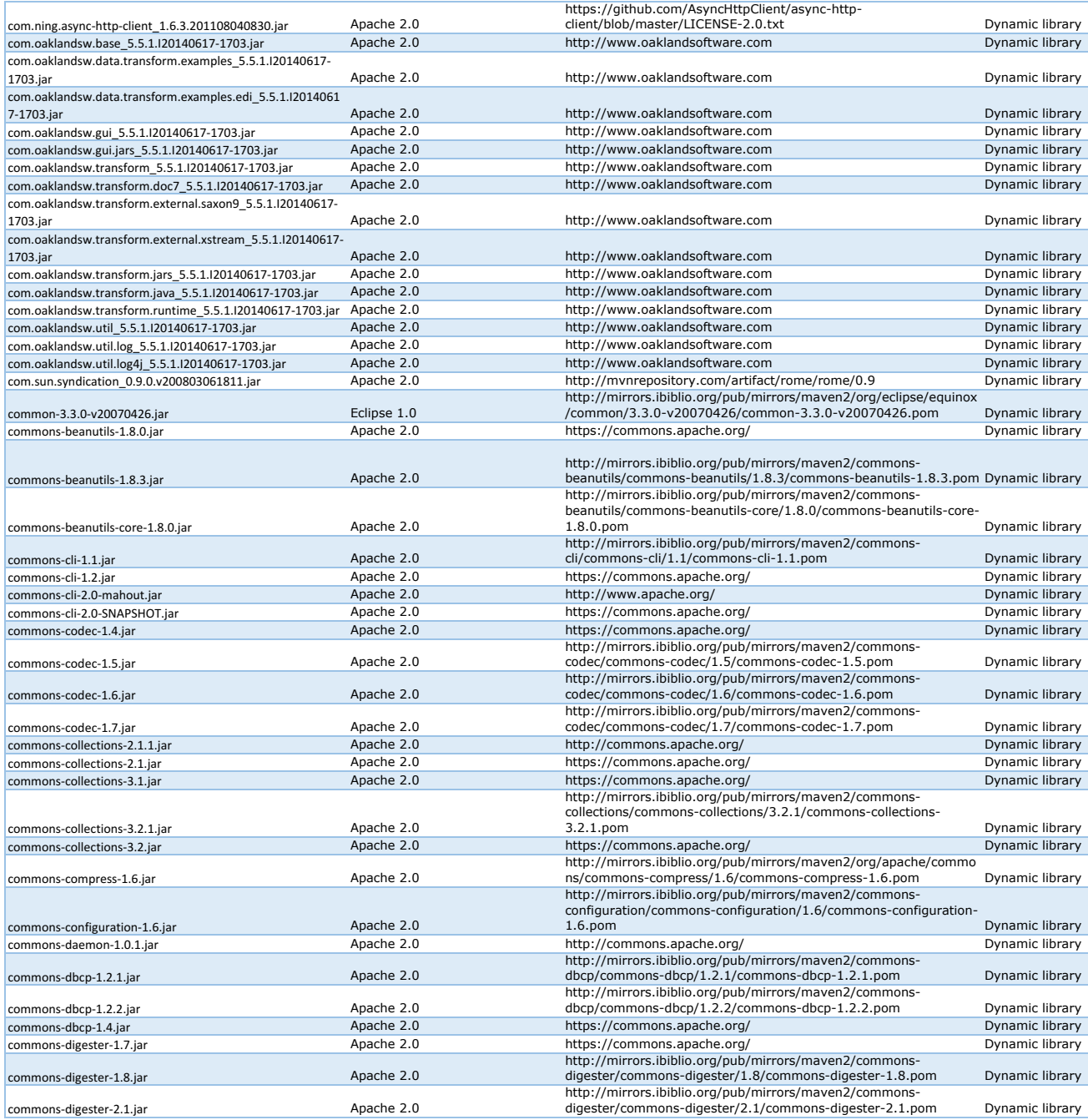

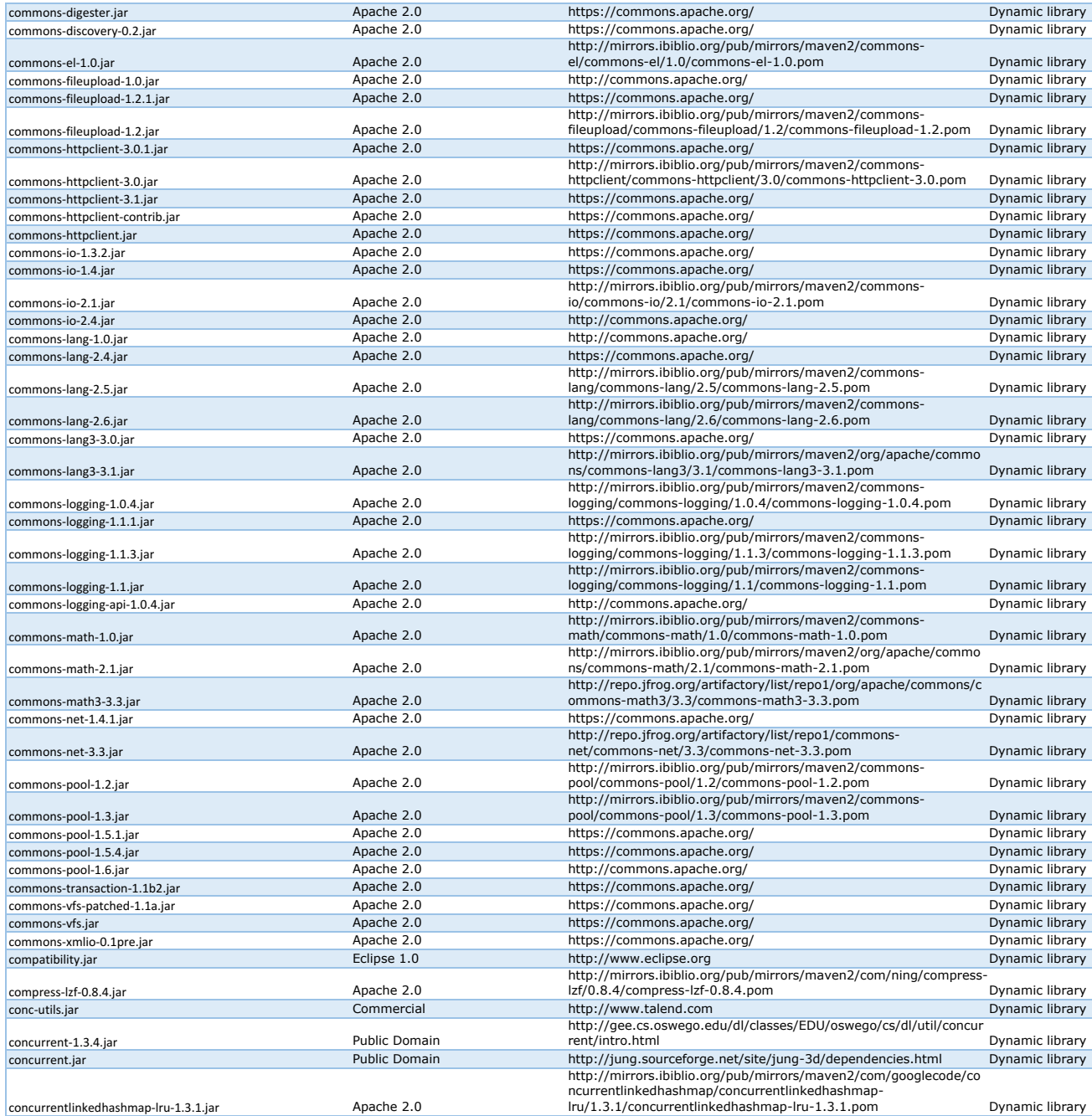

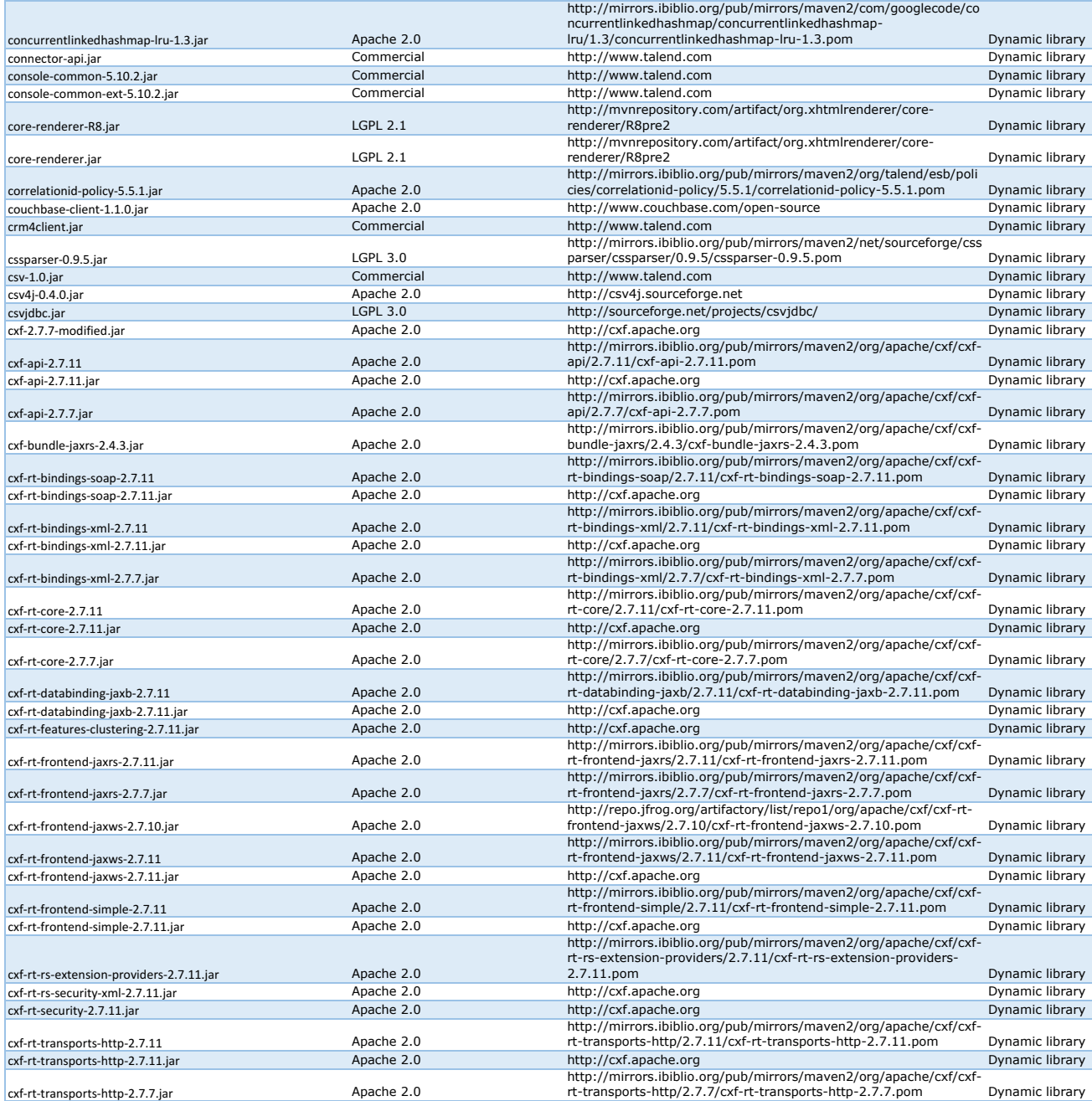

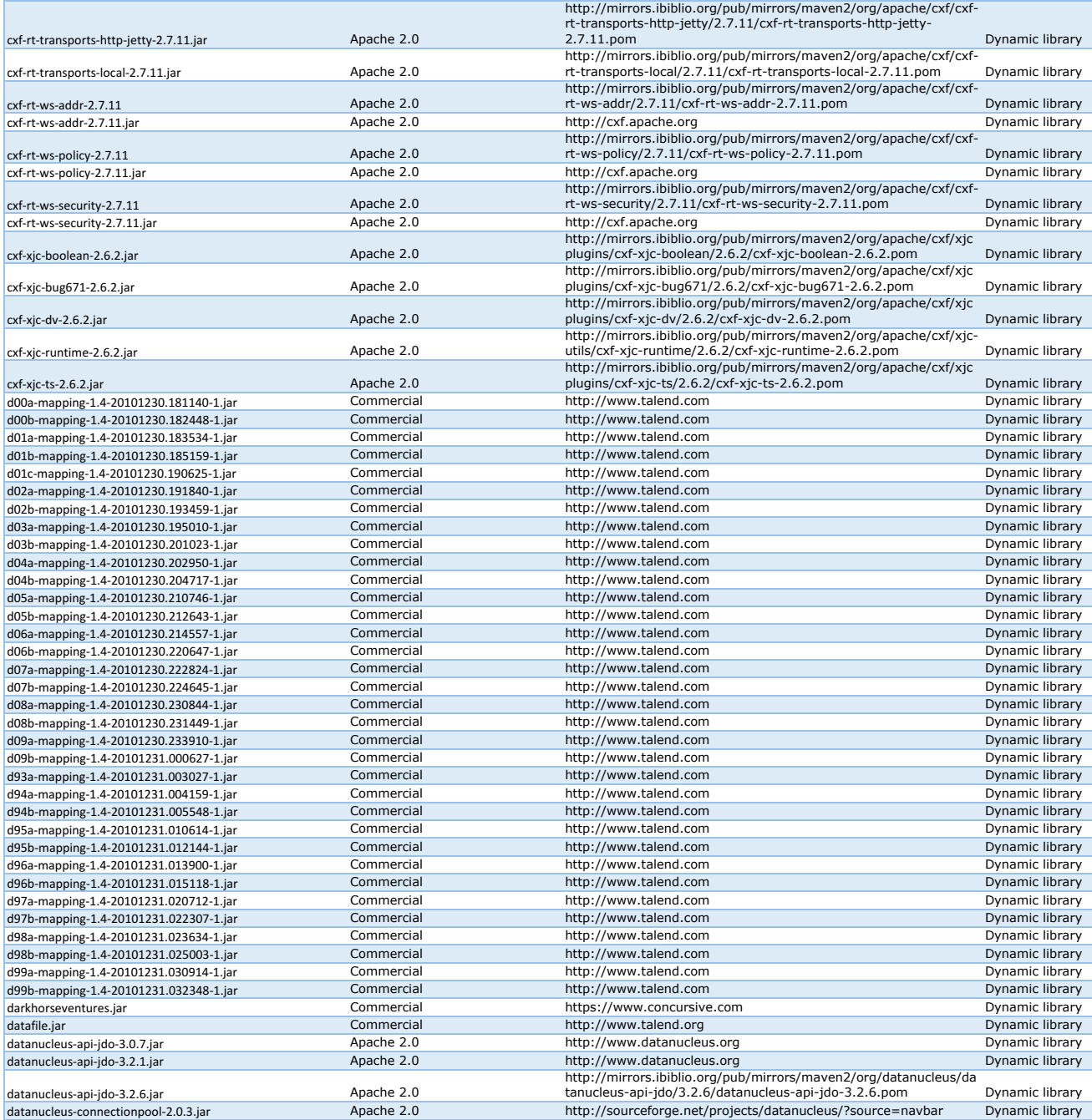

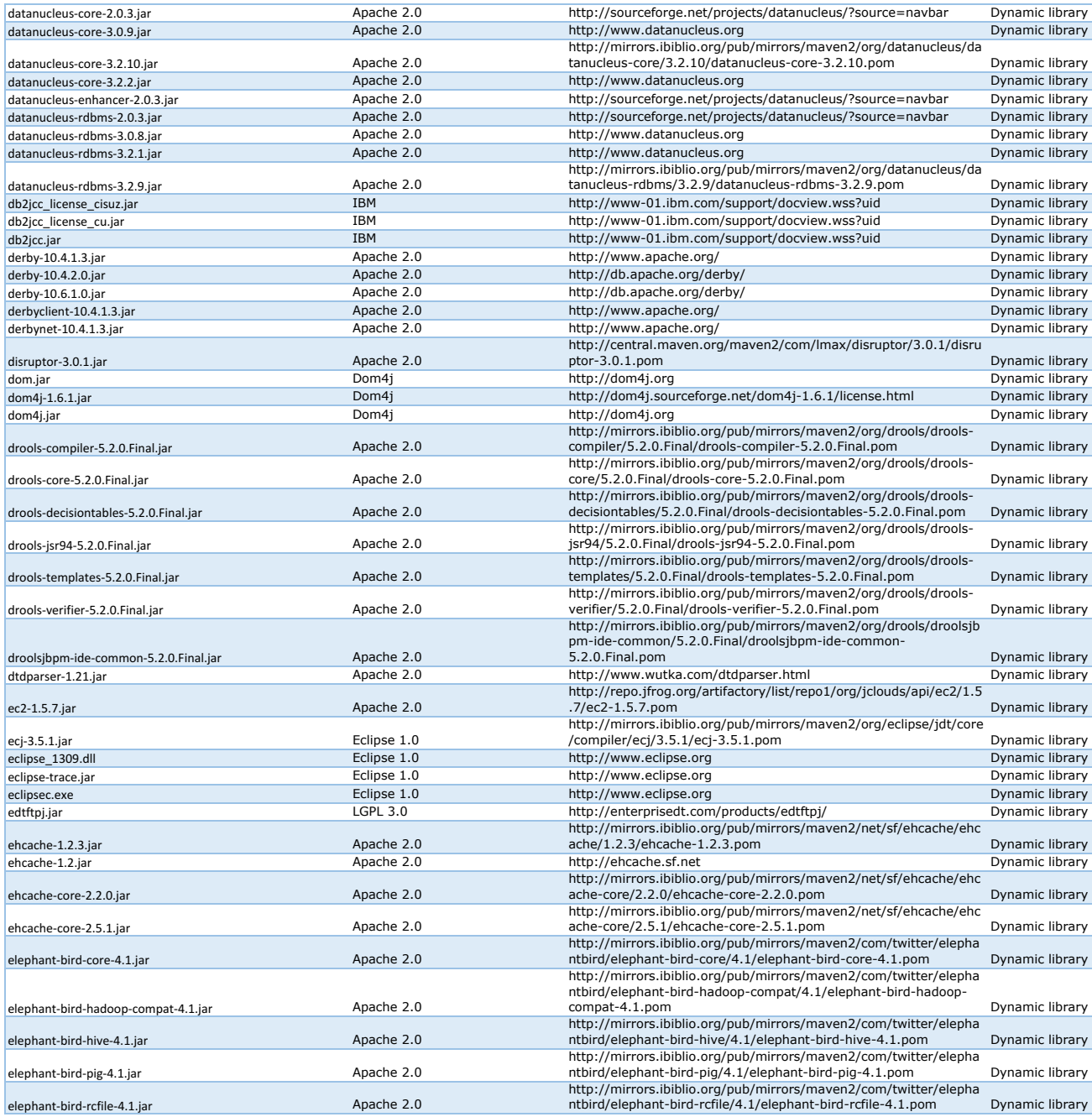

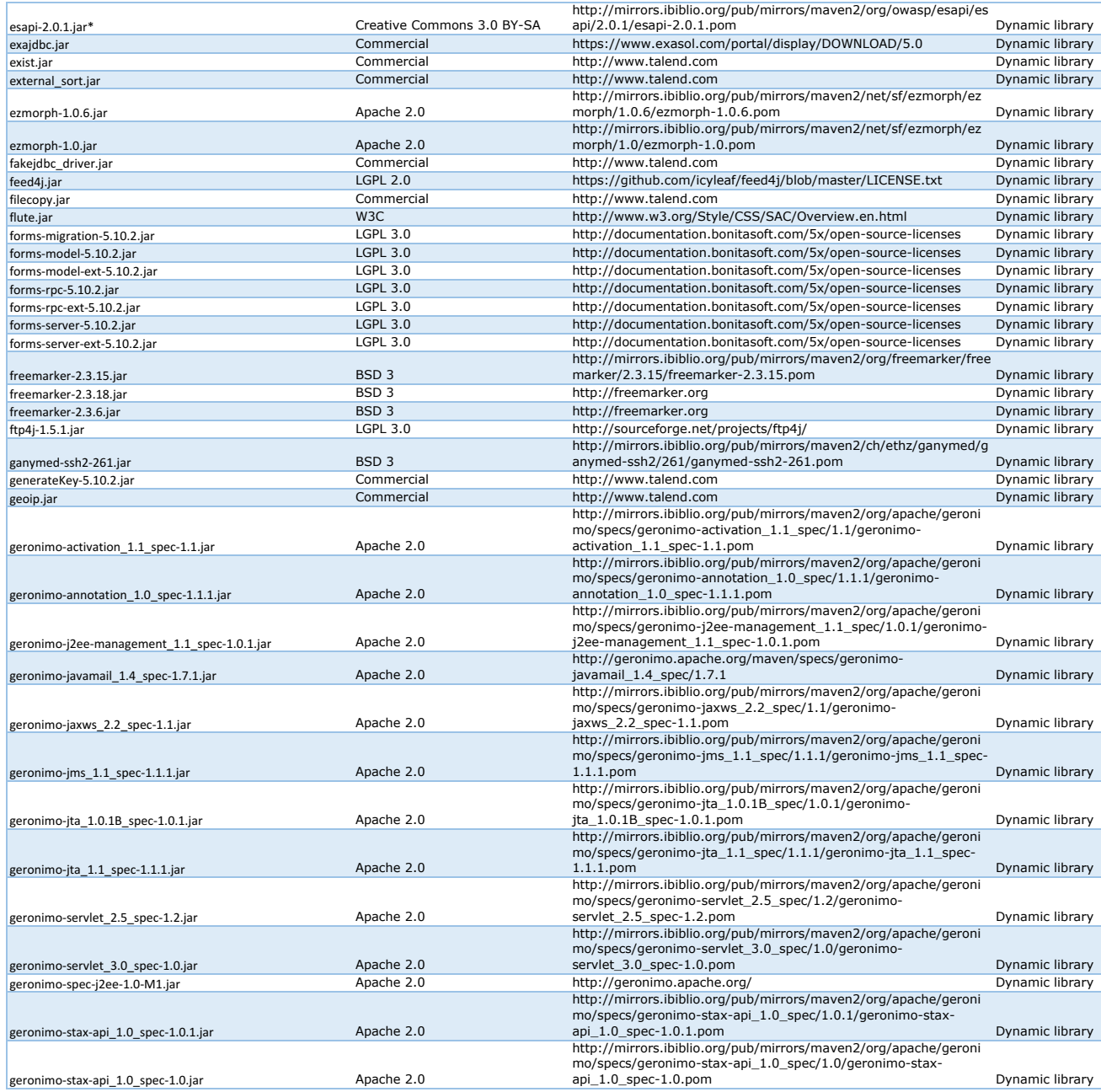

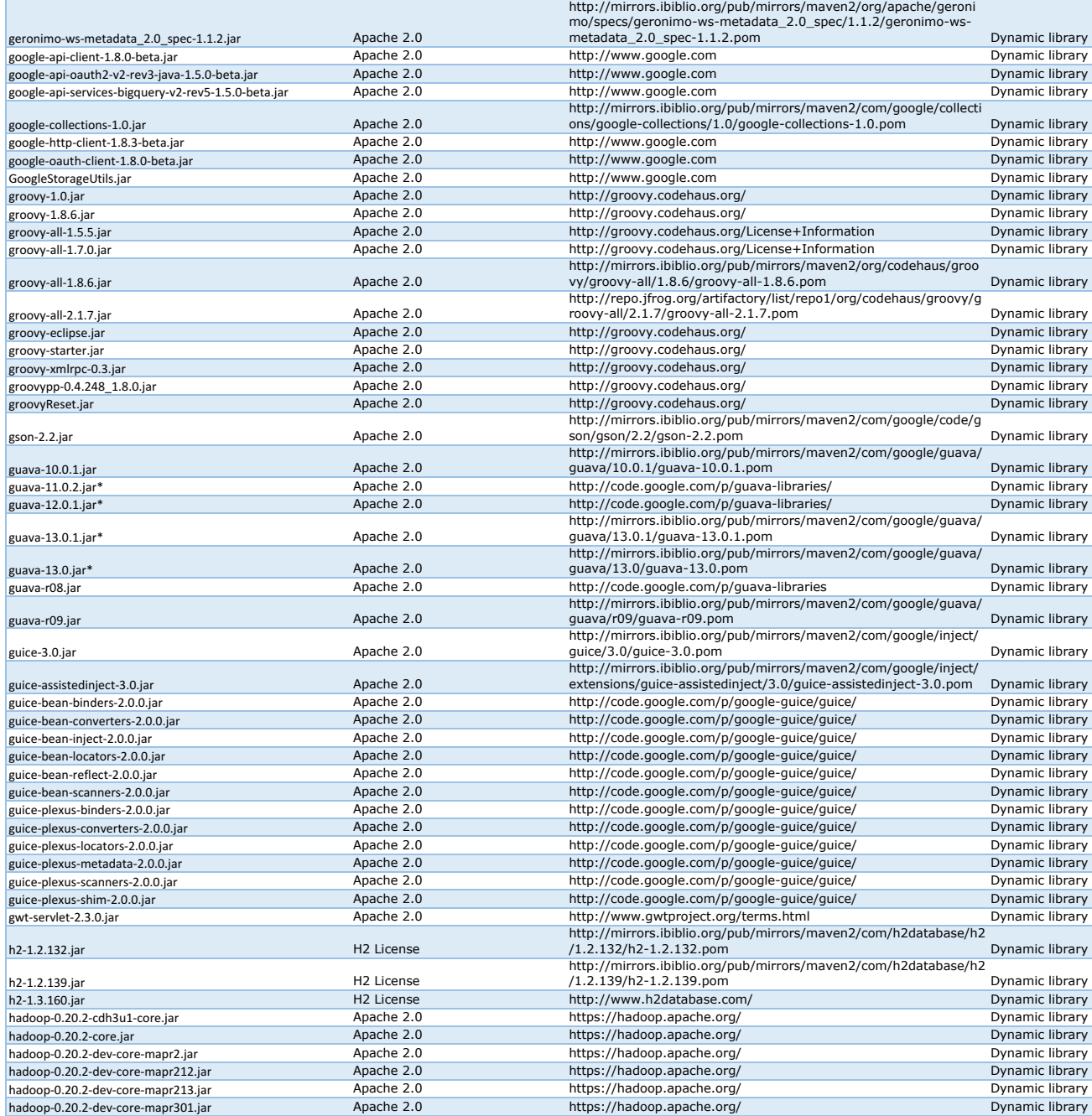

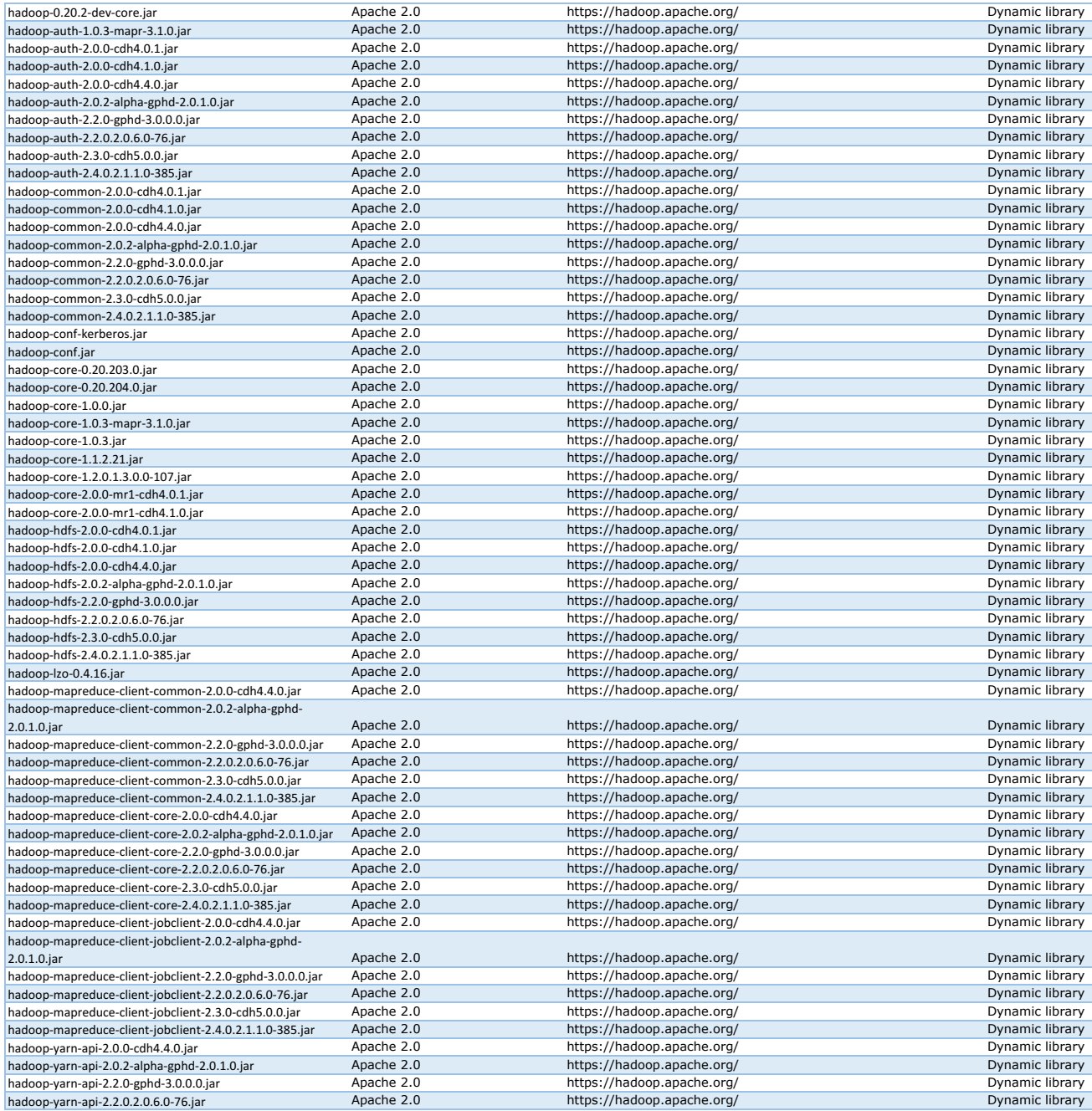

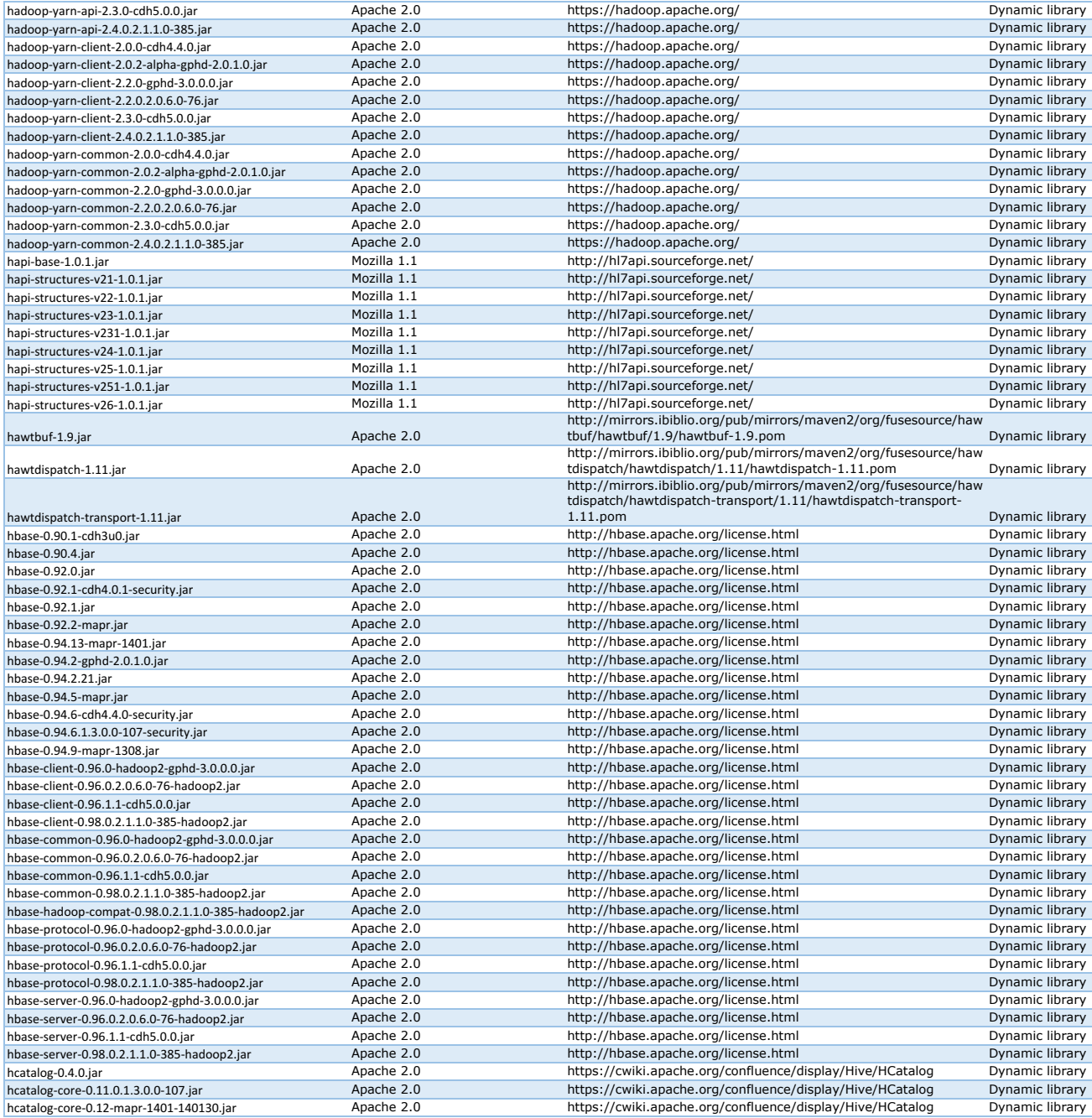

![](_page_15_Picture_529.jpeg)

![](_page_16_Picture_553.jpeg)

![](_page_17_Picture_520.jpeg)

![](_page_18_Picture_474.jpeg)

![](_page_19_Picture_505.jpeg)

![](_page_20_Picture_500.jpeg)

![](_page_21_Picture_501.jpeg)

![](_page_22_Picture_505.jpeg)

![](_page_23_Picture_533.jpeg)

![](_page_24_Picture_485.jpeg)

![](_page_25_Picture_532.jpeg)

![](_page_26_Picture_528.jpeg)

![](_page_27_Picture_450.jpeg)

![](_page_28_Picture_492.jpeg)

![](_page_29_Picture_459.jpeg)

![](_page_30_Picture_384.jpeg)

![](_page_31_Picture_486.jpeg)

![](_page_32_Picture_522.jpeg)

![](_page_33_Picture_507.jpeg)

![](_page_34_Picture_546.jpeg)

![](_page_35_Picture_468.jpeg)

![](_page_36_Picture_506.jpeg)

![](_page_37_Picture_558.jpeg)

![](_page_38_Picture_546.jpeg)

![](_page_39_Picture_558.jpeg)

![](_page_40_Picture_552.jpeg)

![](_page_41_Picture_549.jpeg)

![](_page_42_Picture_528.jpeg)

![](_page_43_Picture_486.jpeg)

![](_page_44_Picture_516.jpeg)

![](_page_45_Picture_483.jpeg)

![](_page_46_Picture_545.jpeg)

![](_page_47_Picture_506.jpeg)

![](_page_48_Picture_427.jpeg)